# **Servizi Fibra – FTTX Internet**

Timenet fornisce collegamenti Internet basati su tecnologia FTTC (Fiber To The Cabinet) e FTTH (Fiber To The Home) su tutto il territorio Nazionale:

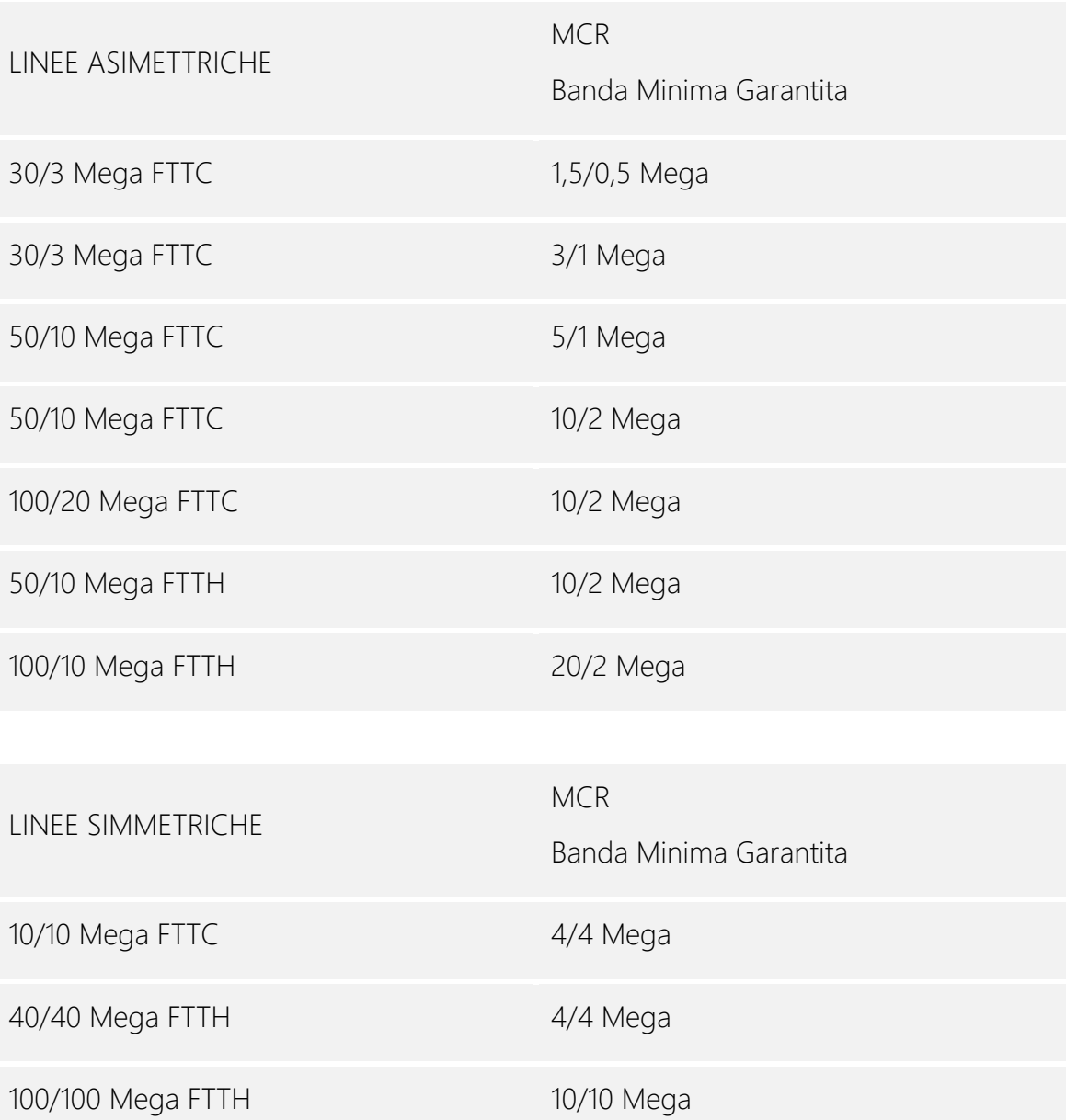

Per i servizi FTTC (fibra 30, 50, 100 e 10/10) è possibile attivare una **VLAN dedicata alla voce:**

VLAN voce 150Kbps

VLAN voce 200Kbps

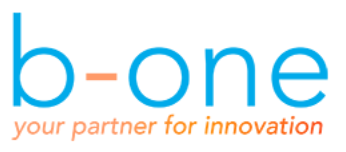

### **I Plus**

Servizio di assistenza affidabile, gestito direttamente da nostro personale tecnico qualificato.

Collegamenti Internet con **performance elevatissime**, basati su architetture di accesso NGAN (Next Generation Access Network) e con **Banda Minima Garantita particolarmente elevata.**

Monitor utilizzo banda Internet in tempo reale, attraverso l'area riservata del cliente finale.

**Tempi di latenza ridotti,** inferiori ai normali circuiti xDSL.

**VLAN dedicate alla voce**, per garantire al servizio VOIP la priorità e la banda necessaria al corretto funzionamento della voce, in qualsiasi condizione di utilizzo del collegamento Internet.

E' possibile **migrare le normali ADSL a servizi Fibra** 30, 50, 100 e 10/10, sia che esse siano attive con Timenet o con qualsiasi altro Operatore.

# **Approfondimenti**

### **FTTC: come funziona**

L'Utente è collegato al Cabinet (o Armadio di distribuzione) mediante il doppino in rame in tecnologia VDSL2. Il Cabinet è poi rilegato alla centrale di riferimento in Fibra Ottica. Infine, il circuito è trasportato attraverso la rete di backhauling privato e consegnato al NOC di Timenet di Milano, da dove accede ad Internet.

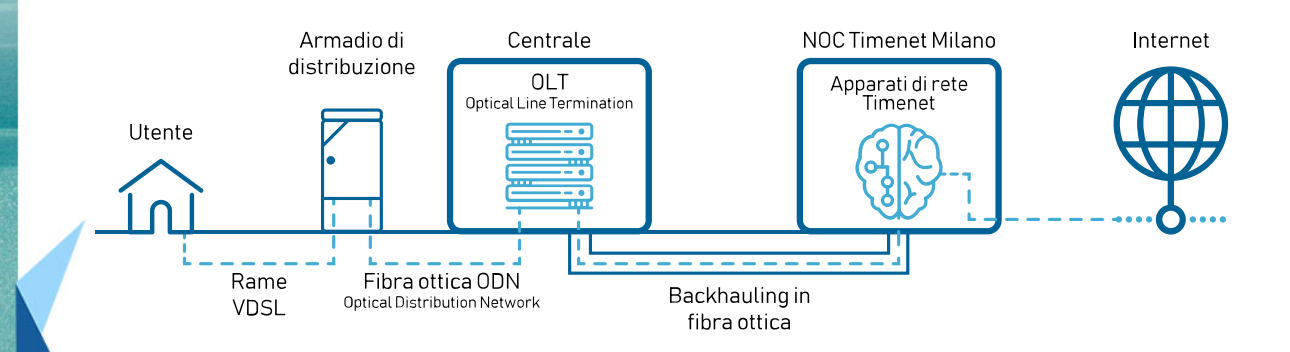

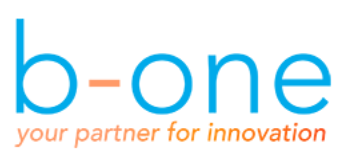

I collegamenti Fibra 30, 50, 100 e 10/10 sono rilasciati all'utente con tecnologia VDSL2 Rate Adaptive, ovvero la velocità reale del collegamento si adatta in base ai parametri di qualità della linea: distanza tra la sede del cliente ed il cabinet, qualità del rame, etc…

### **FTTH: come funziona**

L'Utente è collegato al ROE (Ripartitore Ottico di Edifico) direttamente in Fibra Ottica. Il ROE è poi rilegato alla centrale di riferimento in Fibra Ottica. Infine, il circuito è trasportato attraverso la rete di backhauling privato e consegnato al NOC di Timenet di Milano, da dove accede ad Internet.

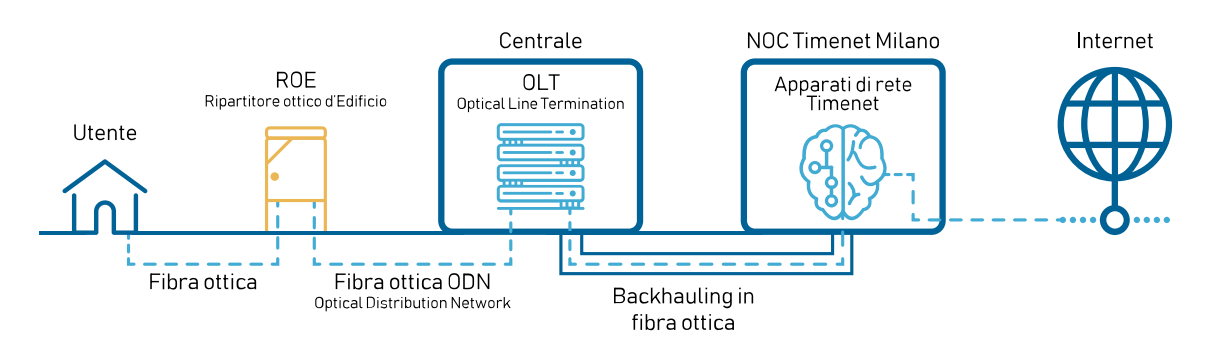

I collegamenti Fibra 100 - FTTH sono rilasciati all'utente con tecnologia Fast Ethernet.

# **F.A.Q. VLAN dedicata alla voce**

#### **Perché attivare una VLAN dedicata alla voce?**

- il servizio VoIP avrà sempre la banda necessaria per il suo corretto funzionamento, in qualsiasi condizione di utilizzo del collegamento Internet da parte del Cliente;
- il traffico VoIP che transita attraverso la VLAN dedicata alla voce avrà sempre priorità rispetto a tutto il traffico Internet di altro tipo: sia su quello effettuato dal Cliente, che su tutto il complessivo che transita attraverso i sistemi di raccolta e trasporto di Timenet;
- non è necessario effettuare alcuna politica di QoS (Quality of Service).

#### **Quanti canali voce simultanei posso far passare su una VLAN dedicata?**

Dipende dalla profilo della VLAN dedicata alla voce e dal Codec VOIP utilizzato.

E' consuetudine stimare un occupazione di banda Ethernet di:

- 45Kbps per il Codec G.729
- 85Kbps per il Codec G.711

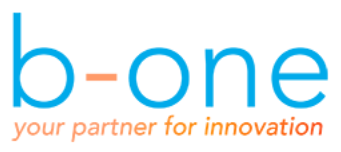

Quindi, ad esempio, su una VLAN da 150Kbps possiamo far passare 3 canali voce simultanei con Codec G.729.

#### **L'Opzione AlwaysOn è compatibile con collegamenti dotati di VLAN dedicata voce?**

Sì, in presenza di un disservizio sul collegamento Attivo, dotato di seconda VLAN dedicata alla voce, le due classi di indirizzi IP (quella pubblica dedicata alla VLAN dati e quella privata alla VLAN voce) saranno assegnate al collegamento Passivo. In questo caso, tutto il traffico Internet voce e dati transiterà attraverso il collegamento di backup, senza alcuna distinzione e priorità.

#### **È possibile utilizzare qualsiasi router con un collegamento dotato di VLAN dedicata alla voce?**

No, i collegamenti Internet con VLAN dedicata alla voce dovranno essere dotati di apparati di consegna forniti e gestiti direttamente da Timenet.

**I collegamenti con VLAN dedicata alla voce sono compatibili con ogni servizio VoIP?**

No, i collegamenti Internet con VLAN dedicata alla voce sono esclusivamente compatibili con il servizio VoIP di Timenet.

#### **I collegamenti con VLAN dedicata alla voce sono compatibili con il servizio di Centralino Virtuale CloudPBX?**

Sì.

#### **È possibile chiedere l'attivazione di una VLAN dedicata alla voce su collegamenti già attivi?**

Sì, i tempi di attivazione della VLAN dedicata alla voce su un collegamento già attivo sono di circa quindici giorni.

#### **È possibile chiedere la disattivazione della VLAN dedicata alla voce su collegamenti già attivi?**

Sì. Il collegamento resterà regolarmente attivo con una singola VLAN.

**La banda Internet della VLAN dedicata alla voce erode quella della VLAN dedicata ai dati?**

Si. Ipotizzando di attivare una VLAN voce da 200Kps su un collegamento ULLtra Fibra 30, al Cliente saranno sostanzialmente consegnati due collegamenti:

- uno dedicato alla voce, con banda simmetrica 200Kbps / 200Kbps;
- uno dedicato ai dati, con banda 29.8Mbps / 2.8Mbps.

#### **L'MRTG dei collegamenti con VLAN dedicata sarà doppio?**

Sì. Ci sarà un MRTG dedicato alla VLAN voce ed uno a quella dati.

**Un degrado del collegamento Internet influirà sulla VLAN dedicata alla voce?**

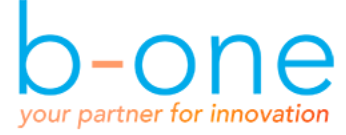

Sì. Un eventuale degrado del collegamento Internet (es. perdita di pacchetti o disconnessioni) influirà, non solo sulla qualità della VLAN dati, ma anche di quella voce, causandone il relativo deterioramento.

## **Servizio AlwaysOn**

E' il servizio che garantisce al Cliente la continuità del lavoro grazie all'utilizzo di due connettività Internet Timenet, indipendentemente dalla loro tipologia: Fibra, ULL, xDSL, Wireless, Mobile.

E' possibile attivare il servizio AlwaysOn con due diverse opzioni:

#### **AlwaysOn Attivo – Passivo**

Con questa opzione al Cliente saranno consegnati due circuiti:

- 1. **Attivo -** il circuito principale, caratterizzato da una propria classe IP, sul quale transiterà tutto il traffico Internet del Cliente;
- 2. **Passivo -** il circuito secondario di backup, senza alcuna classe IP assegnata. In caso di guasto del circuito Attivo, grazie alla configurazione AlwaysOn, tutto il traffico Internet del Cliente inizierà a transitare sul circuito Passivo a cui sarà immediatamente assegnata la stessa classe IP della linea guasta.

Il NOC Timenet riceverà un Alert, provvedendo di conseguenza ad analizzare l'accaduto e gestire l'eventuale guasto, senza che il Cliente abbia subito disservizi sulla continuità del proprio lavoro.

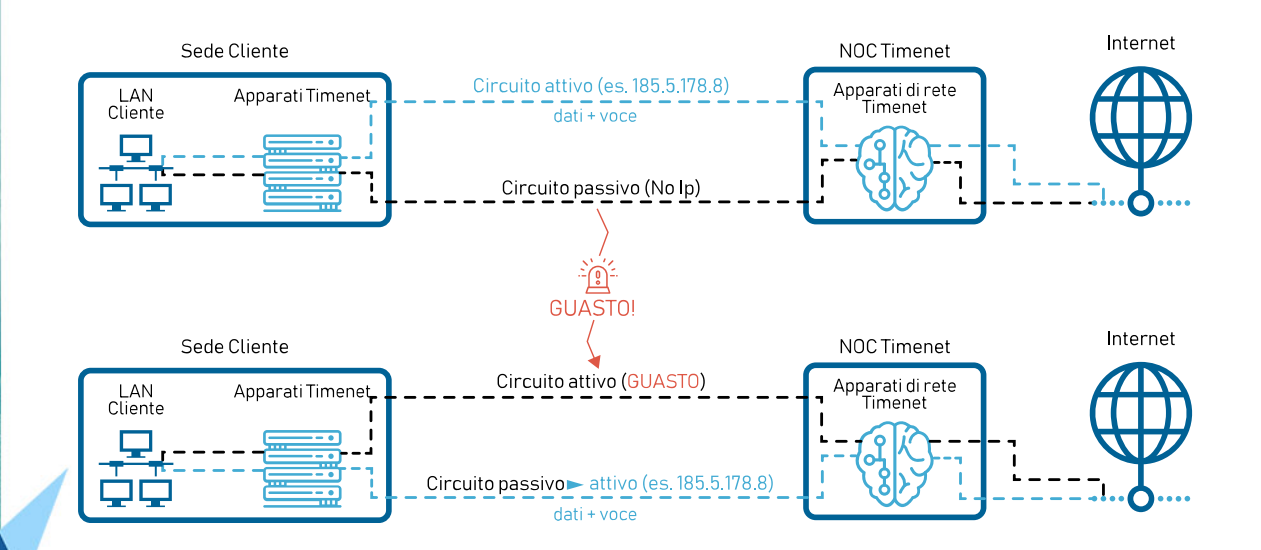

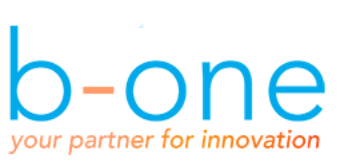

### **Always On Attivo – Attivo**

Con questa opzione al Cliente saranno consegnati due circuiti:

- 1. **Attivo**  un primo circuito caratterizzato da una propria classe IP, sul quale transiterà una parte del traffico Internet del Cliente (esempio: navigazione e posta elettronica);
- 2. **Attivo** un secondo circuito caratterizzato da una propria classe IP diversa da quella del primo, sul quale transiterà una parte diversa del traffico Internet del Cliente (esempio: VOIP e VPN).

In caso di guasto di uno dei due circuiti, grazie alla configurazione AlwaysOn, tutto il traffico Internet del Cliente inizierà a transitare sul circuito rimasto funzionante a cui sarà immediatamente assegnata anche la classe IP della linea guasta. Il NOC Timenet riceverà un Alert, provvedendo di conseguenza ad analizzare l'accaduto e gestire l'eventuale guasto, senza che il Cliente abbia subito disservizi sulla continuità del proprio lavoro.

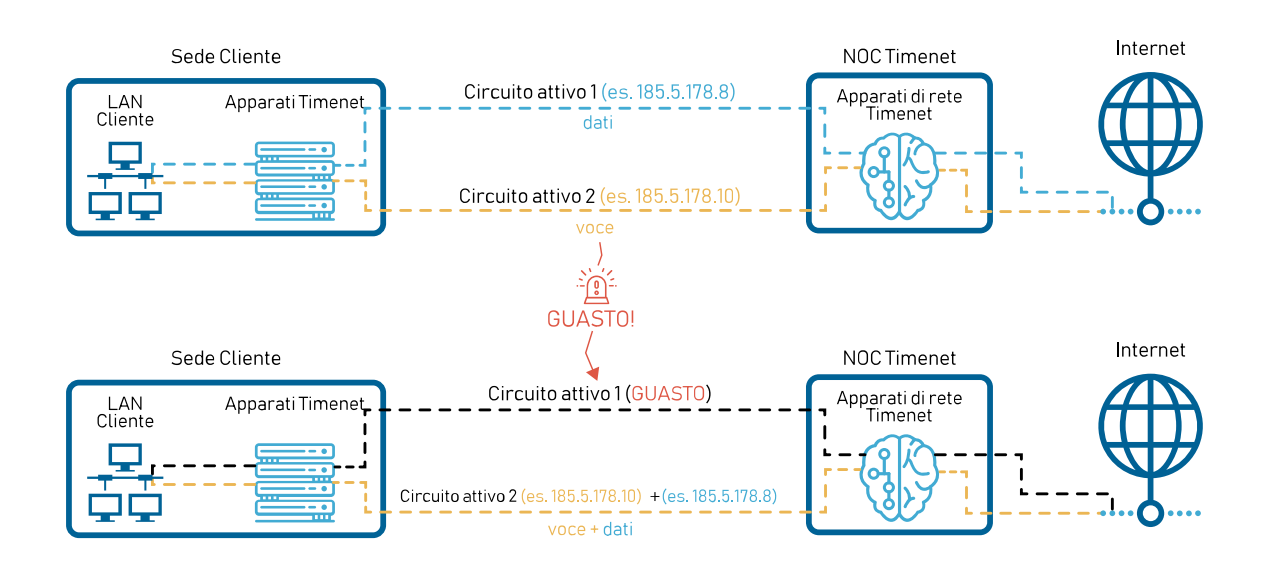

**Esempio:** è possibile utilizzare una linea in Fibra Timenet come collegamento dedicato alla navigazione Internet ed alla VPN ed una linea ULL Timenet dedicata alla telefonia VoIP. In caso di guasto del collegamento ULL il Cliente continuerà a telefonare, navigare su Internet e utilizzare la VPN sfruttando la linea in Fibra, automaticamente e senza la necessità di riconfigurare alcun apparato.

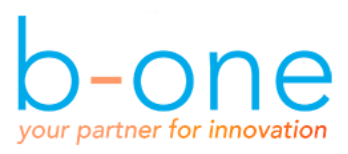

# **Come ottenere la miglior ridondanza possibile**

### **Scegliere circuiti di tecnologie diverse tra loro**

In base alla verifica di copertura dei servizi disponibili per la sede dell'Utente, è necessario scegliere sempre tecnologie diverse tra circuito primario e secondario. In particolare si raccomanda di scegliere:

- 1. Se possibile due mezzi trasmissivi diversi. Esempio: Terra (Rame o Fibra) + Aria (Wireless o LTE).
- 2. Se possibile due Carrier diversi. Esempio: Wind (Rame o Fibra) + TI (Rame o Fibra).

## **Dimensionare adeguatamente il circuito secondario**

E' indispensabile dimensionare adeguatamente il circuito secondario, al fine di poter garantire una continuità dei servizi qualora il principale si guasti.

La scelta del tipo e della dimensione circuito secondario deve essere fatta sulla base dei servizi da garantire in caso di guasto del principale e della dimensione stessa del circuito principale.

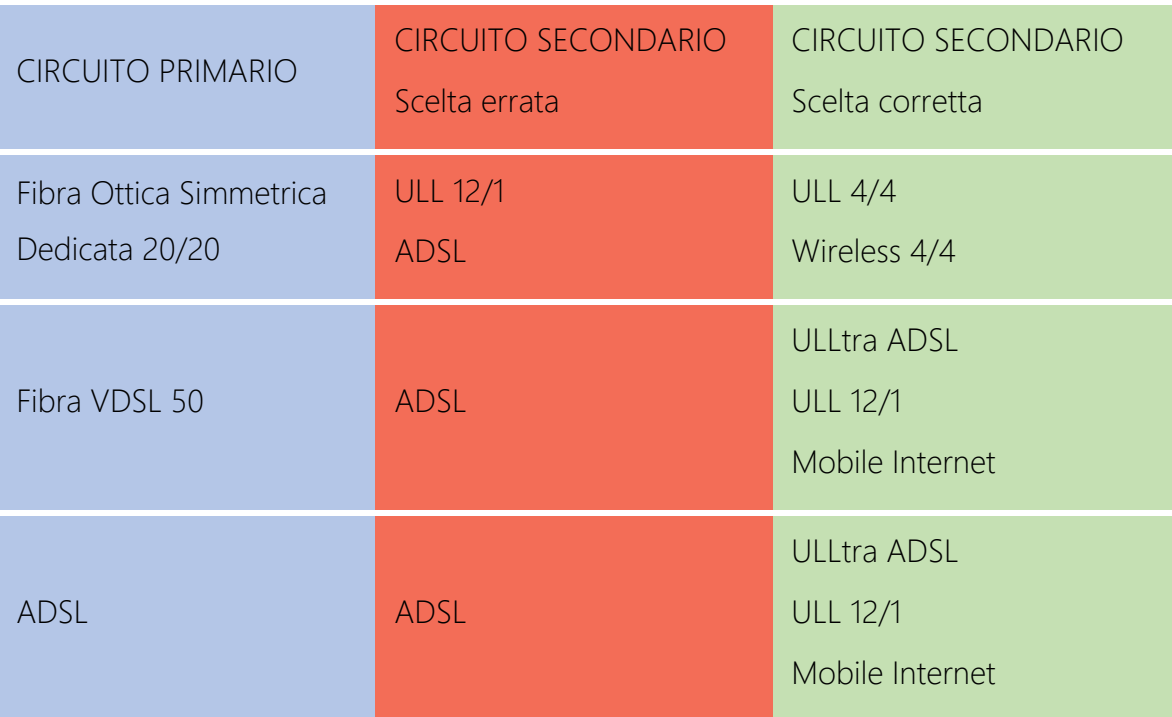

Esempi di scelta del Circuito Secondario per tipologia e dimensionamento

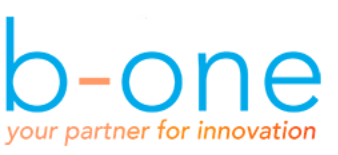

# **SERVIZIO VPN GESTITA**

E' il servizio Timenet che consente di realizzare collegamenti sicuri tra le sedi del Cliente, demandandone completamente la gestione a Timenet, ed avendo garanzia di:

- **Sicurezza:** è possibile cifrare tutto il traffico dati scambiato tra le sedi del Cliente, che non sarà quindi accessibile neppure al fornitore stesso dei circuiti.
- **Efficienza:** ogni nodo della rete VPN può accedere ad Internet in modo indipendente. In questo modo sono scongiurati colli di bottiglia e single point of failure caratteristici di sistemi concentrati.
- **Affidabilità:** affiancando il servizio di VPN Gestita con quello AlwaysOn è possibile, per ogni sede del Cliente, garantire un elevato livello di affidabilità, anche in caso di guasto di un circuito.
- **Semplicità:** è possibile aggiungere (o eliminare) un nodo della VPN facilmente, senza dover attendere tempi tipici di altre soluzioni.
- **Economicità:** il servizio di VPN Gestita ha un costo notevolmente inferiore rispetto ad altre soluzioni.

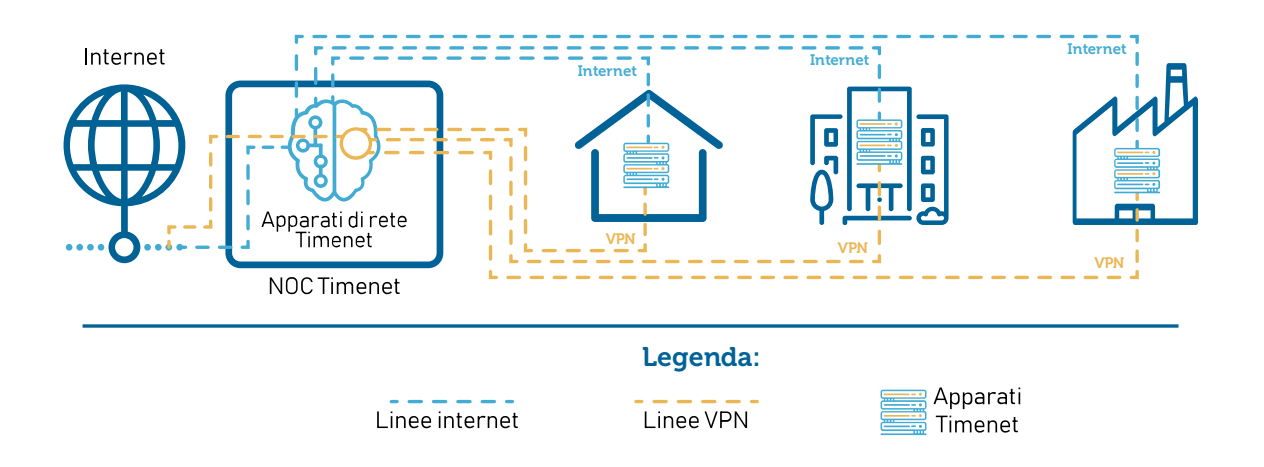

E' possibile attivare il servizio di VPN Gestita su circuiti Timenet di qualsiasi tipologia: Fibra, ULL, xDSL, Wireless, Mobile.

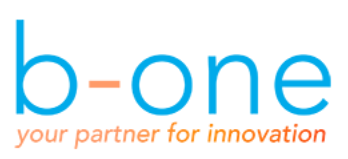

## **VLAN dedicata alla voce**

Per i servizi FTTC (fibra 30, 50, 100 e 10/10) è possibile attivare una VLAN dedicata alla voce:

- VLAN voce **150Kbps:** consigliata fino a **3 canali** voce simultanei in G.729
- VLAN voce **200Kbps**: consigliata fino a **4 canali** voce simultanei in G.729

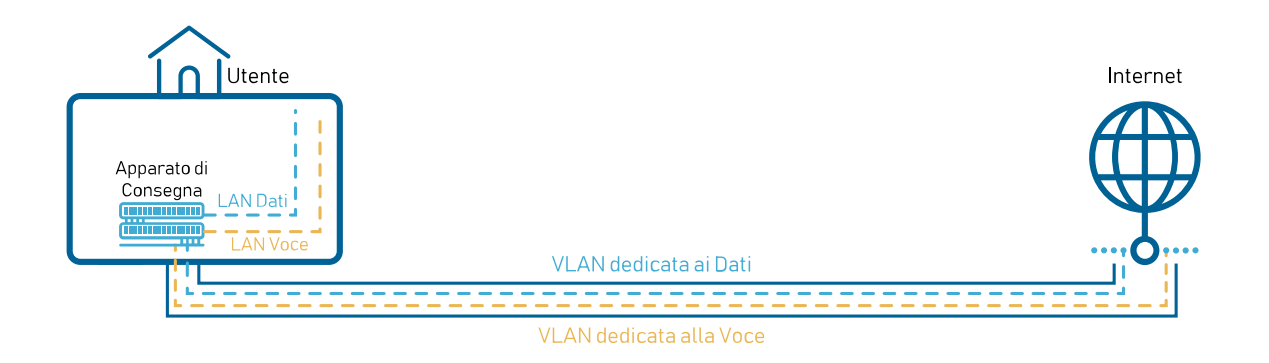

In sostanza è come se, attraverso un unico circuito, al Cliente fossero consegnati due diversi collegamenti Internet: uno dedicato ai dati ed uno esclusivamente alla voce. **Su una singola linea di tipo Fibra** sono quindi trasportate due diverse VLAN:

- una **prima VLAN dedicata ai dati**, con una classe di indirizzi IP pubblica, attraverso la quale transita tutto il traffico Internet del Cliente diverso da quello di tipo VoIP;
- una **seconda VLAN dedicata alla voce**, con una classe di indirizzi IP privata, in grado di dialogare solo con la centrale telefonica di Timenet attraverso la quale transita esclusivamente il traffico di tipo VoIP.

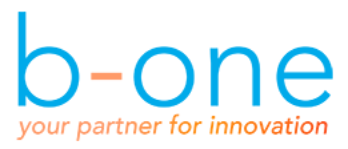